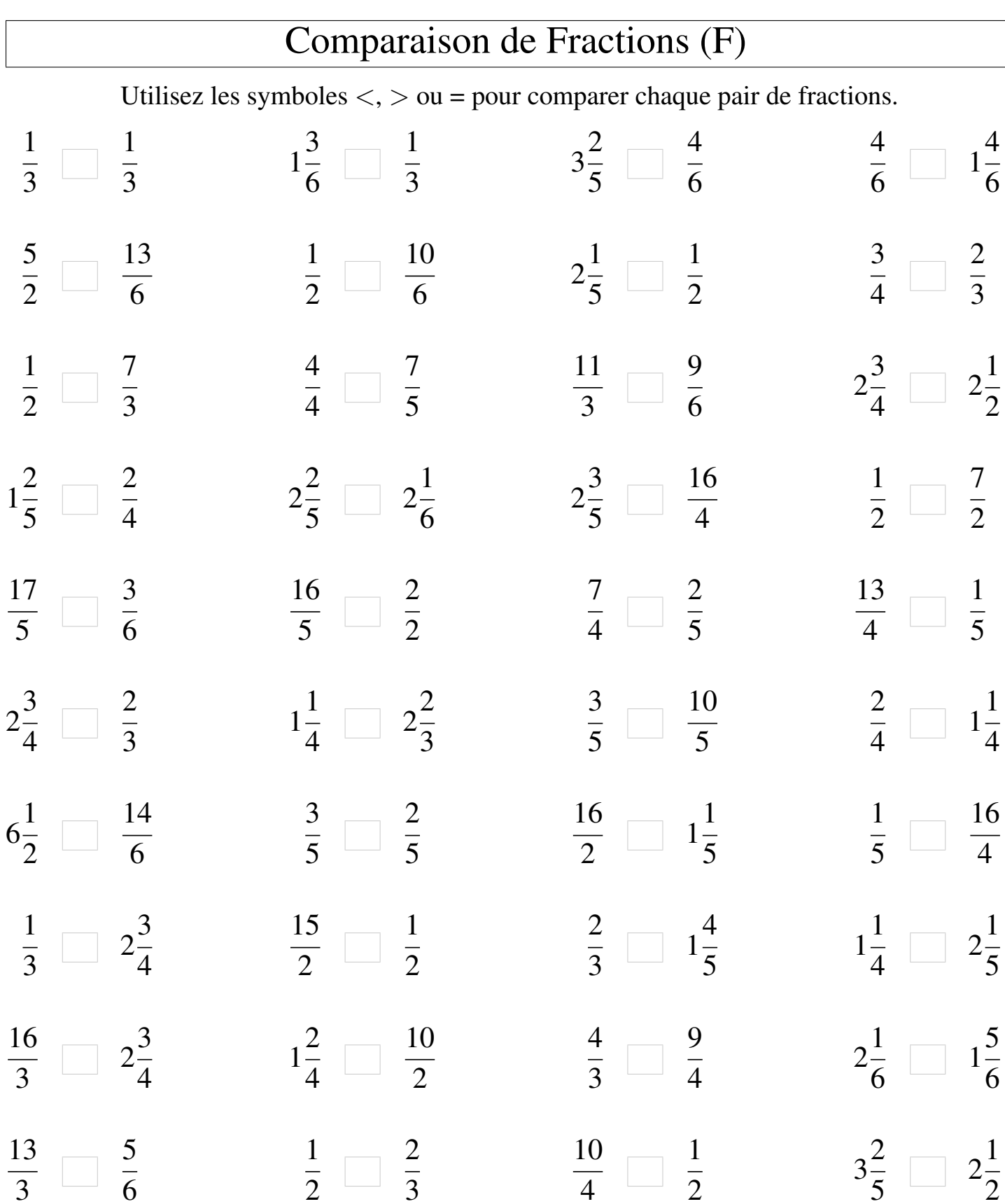

 $\mathsf{I}$ 

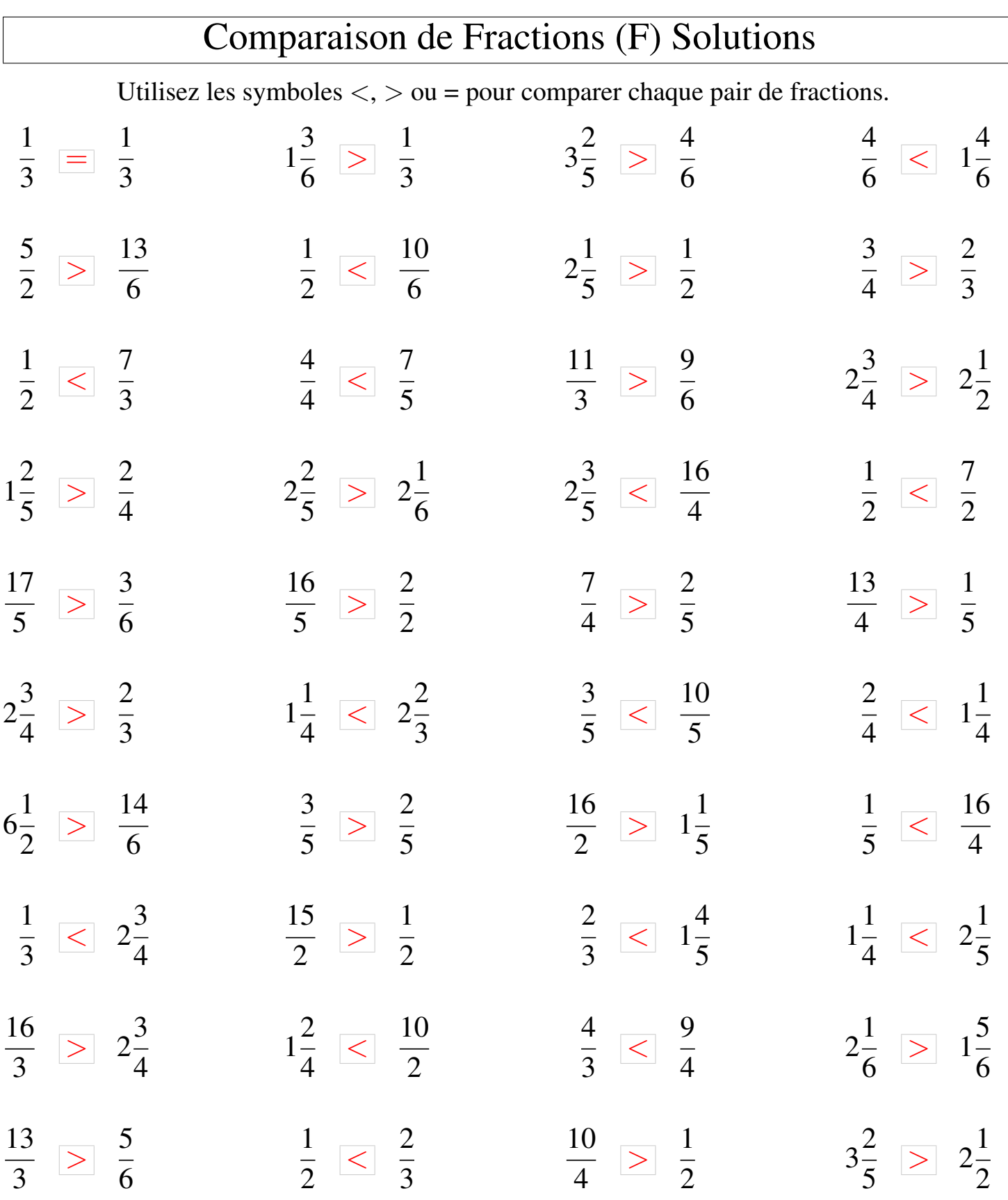

┑